# 母相関係数が 0 以外の特定の値であるかどうかの検定

#### 青木繁伸

#### 2020 年 3 月 17 日

# 1 **目的**

母相関係数が 0 以外の特定の値であるかどうかの検定を行う。

## 2 **使用法**

import sys sys.path.append("statlib") from xtest import cor\_test2 cor\_test2(n, r, rho, verbose=True)

#### 2.1 **引数**

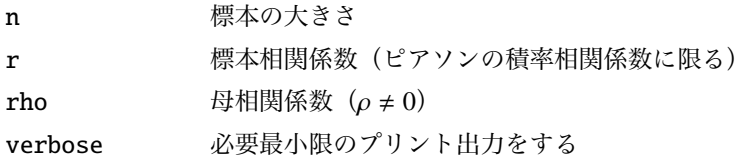

### 2.2 **戻り値の名前**

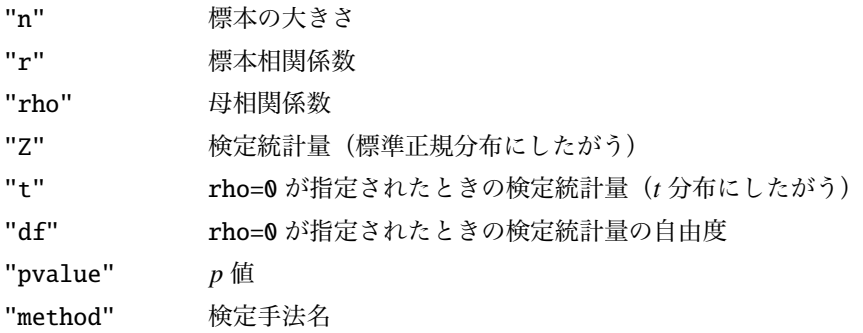

### 3 **使用例**

```
import sys
sys.path.append (" statlib ")
from xtest import cor_test2
```
 $a = cor\_test2(24, 0.476, 0.3)$ 

**母相関係数が** 0 **以外の特定の値であるかどうかの検定**

 $n = 24$ ,  $r = 0.476$ , rho = 0.3, Z = 0.95446, p value = 0.33985

母相関係数が0かどうかの検定(rho=0を指定したとき)は、無相関検定の結果を返す。

 $b = cor\_test2(24, 0.476, 0)$ 

**母相関係数が** 0 **であるかどうかの検定(無相関検定)**

 $n = 24$ ,  $r = 0.476$ , rho = 0, t value = 2.5387, df = 22, p value = 0.01871